# **SARTORILS**

# Product Datasheet

# Octet® Software Version 13

# Added Features to Improve  $EC_{50}$ , I $C_{50}$ and Potency Analysis

## New Key Features

- $\blacksquare$  New EC<sub>50</sub> and IC<sub>50</sub> analysis capabilities to determine drug product activities using surrogate potency assays, reducing assay variability, timelines, and costs
- Data bridge to support data transfer between<br>Sartorius Octet® and Sartorius Ambr® bioreactor systems to accelerate cell line development workflows

#### Overview

Sartorius Octet® BLI Discovery and Analysis Studio Software are evolving to address growing applications, and user needs with every release version.

## Dose-Response Analysis Capabilities

Determination of product activity is vital during drug development and manufacturing to ascertain the intended biological activity of the therapeutic. A potency or potencyindicating assay is a requirement by regulatory bodies before the release of every manufactured drug lot. Typically, potency measurements are obtained using bioassays in animal models or cell-based assays to capture biological activities directly. However, alternative assay formats such as ELISA or BLI are used for potency measurements when drug binding activities to target molecules correlate with the biological activity of the drug. These assays are coined as potency-indicating or surrogate assays for their ability to reveal drug activity based on target binding. Octet® doseresponse assays provide fast time to results with automated workflows, minimal hands-on times, and reduced assay variabilities. Unlike ELISA, all assay steps can be monitored and evaluated in real time.

- $\bullet$  Conveniently setup  $EC_{50}$  and  $IC_{50}$  experiments with built-in experimental method templates in Octet® Discovery Software.
- 
- 3-PL, 4-PL, 5-PL, linear, and semi-log fitting algorithms - Monitor biosensor loading responses and flag data points based on user-defined biosensor loading criteria
- Independent and global dose-response fitting options and similarity assessments to effectively compare against standard and test sample groups
- Create customized data reports for presenting and reporting dose-response data and conclusions

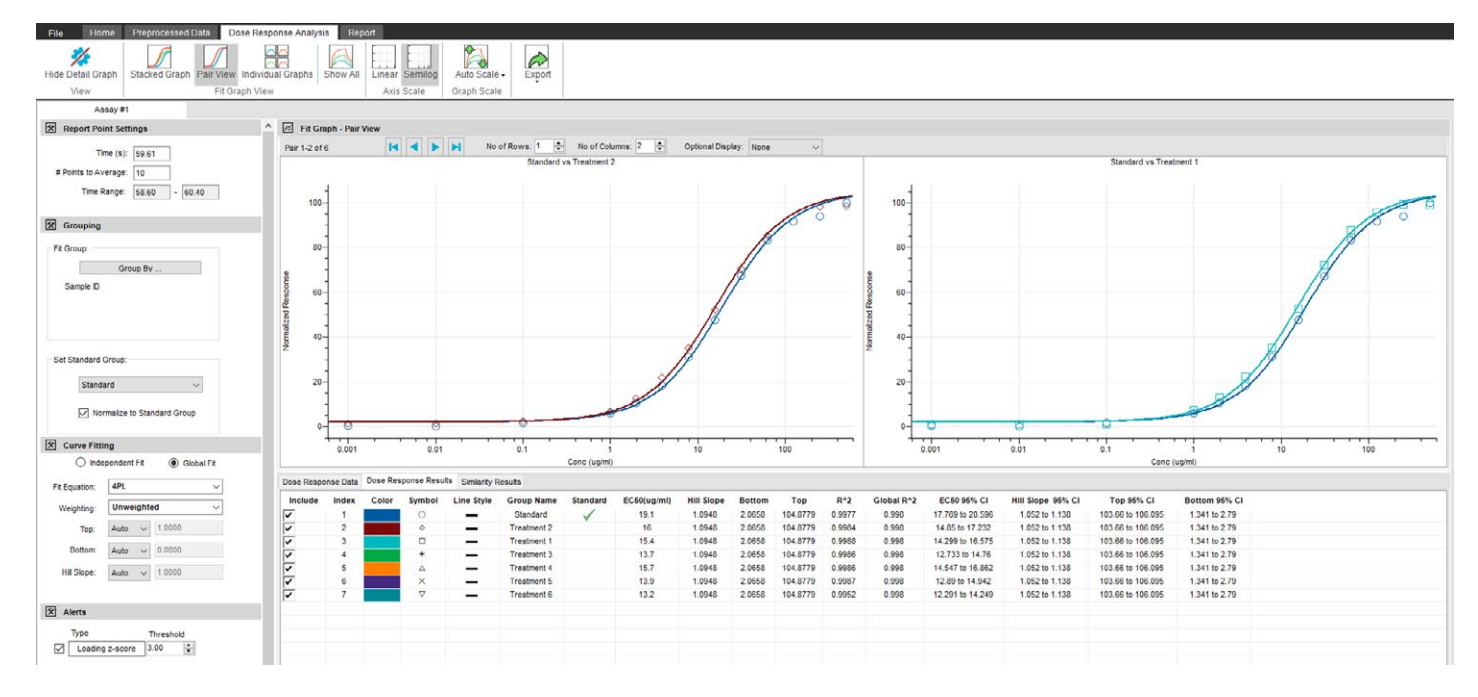

Figure 1: Anti-Her2 lot-to-lot potency evaluation using an Octet® potency assay. Relative potency evaluation between two anti-Her2 antibody lots using the binding activity to Her2. Dose-repose binding data from multiple lots were fitted globally to a 4-PL fitting algorithm in Octet® Analysis Studio Software.

# Octet®- Ambr® 15 Data Bridge

Octet<sup>®</sup> BLI platforms are routinely implemented in upstream and downstream cell line development workflows measuring critical quality attributes (CQAs) such as product titer, binding activity, or glycosylation ranking. The Ambr® 15 is an automated high-throughput single-use bioreactor system that provides parallel operation of up to 48 single-use microbioreactors at a time where multiple cell culture experiments can be used to evaluate different cell lines, clones, or to identify desirable cell culture process parameters. Ambr® cell culture workflows are often combined with label-free binding assays due to fast time to results and minimal hands-on time.

- Built-in Octet®-Ambr® data bridge in Octet® BLI<br>Discovery Software for importing Ambr® sample and condition information, saving analyst time and eliminating data transfer errors \*
- Directly import Ambr® 15 sample plate map configurations with experimental information, rearrange sample well positions for Octet<sup>®</sup> assays, and modify sample information or replicate groups using the Octet®-Ambr® 15 data bridge.
- Preconfigure data import and export file locations to streamline data import and export to and from the Octet<sup>®</sup> to Ambr<sup>®</sup> 15 data bridge.
- Seamless transfer of Octet® data analytics from Octet® Analysis Studio Software to Ambr® Software for integrating cell culture analytics for faster data feedback.\*

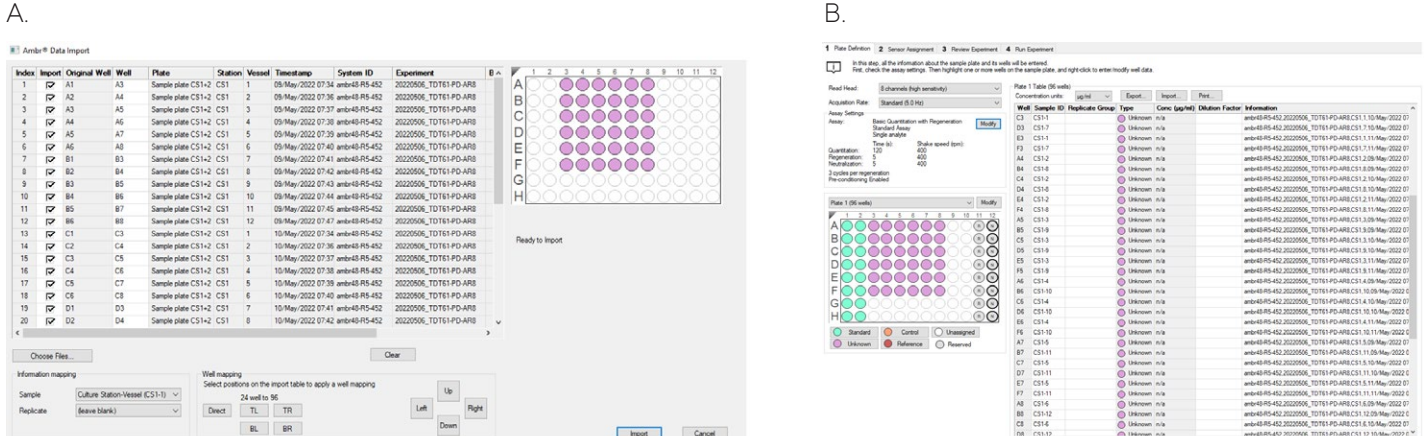

Figure 2: Ambr® 15 process data import to Octet® BLI Discovery Software for product concentration measurement in the Octet® system. (A) The new data interface allows for importing critical sample information from Ambr® 15 process runs. Users can track sample information and reconfigure sample plate maps suitable for the Octet® assay without manually entering information in the Octet® Software. (B) Ambr® 15 sample information is automatically populated for an Octet® experiment and method set up in Octet® BLI Discovery Software.

#### New Virus Concentration Units

Setup, calculate, and report virus concentration data in VP/mL, VG/mL, CP/mL and GC/mL units in Octet® BLI Discovery and Analysis Studio Software.

### Reduce Experiment Downtimes Even Further on Octet® RH96 Instruments

Octet<sup>®</sup> RH96 instruments are powered by multiple lamps supporting the 96-channel read heads. In the event of a malfunctioning lamp, the Octet® BLI Discovery Software will guide users to continue using the instrument with the remaining lamps and reduced throughput until service on the Octet® instrument is completed to reduce instrument downtimes.

### Specifications

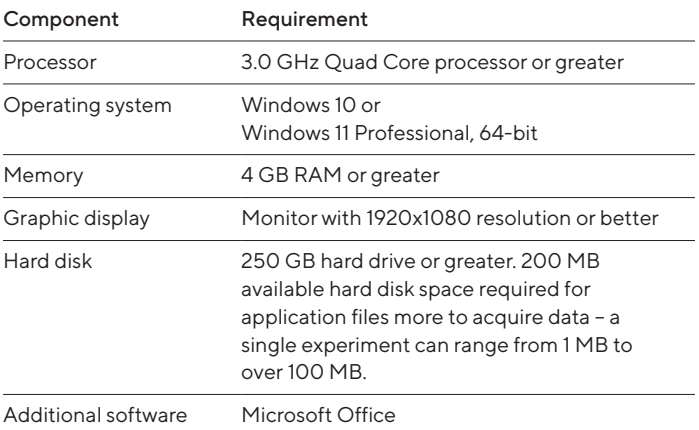

\*Use of Octet®-Ambr® 15 Data Bridge will require purchase of Ambr® 15 data interface license and require Ambr® Software version R10.0 or above.

# Ordering Information

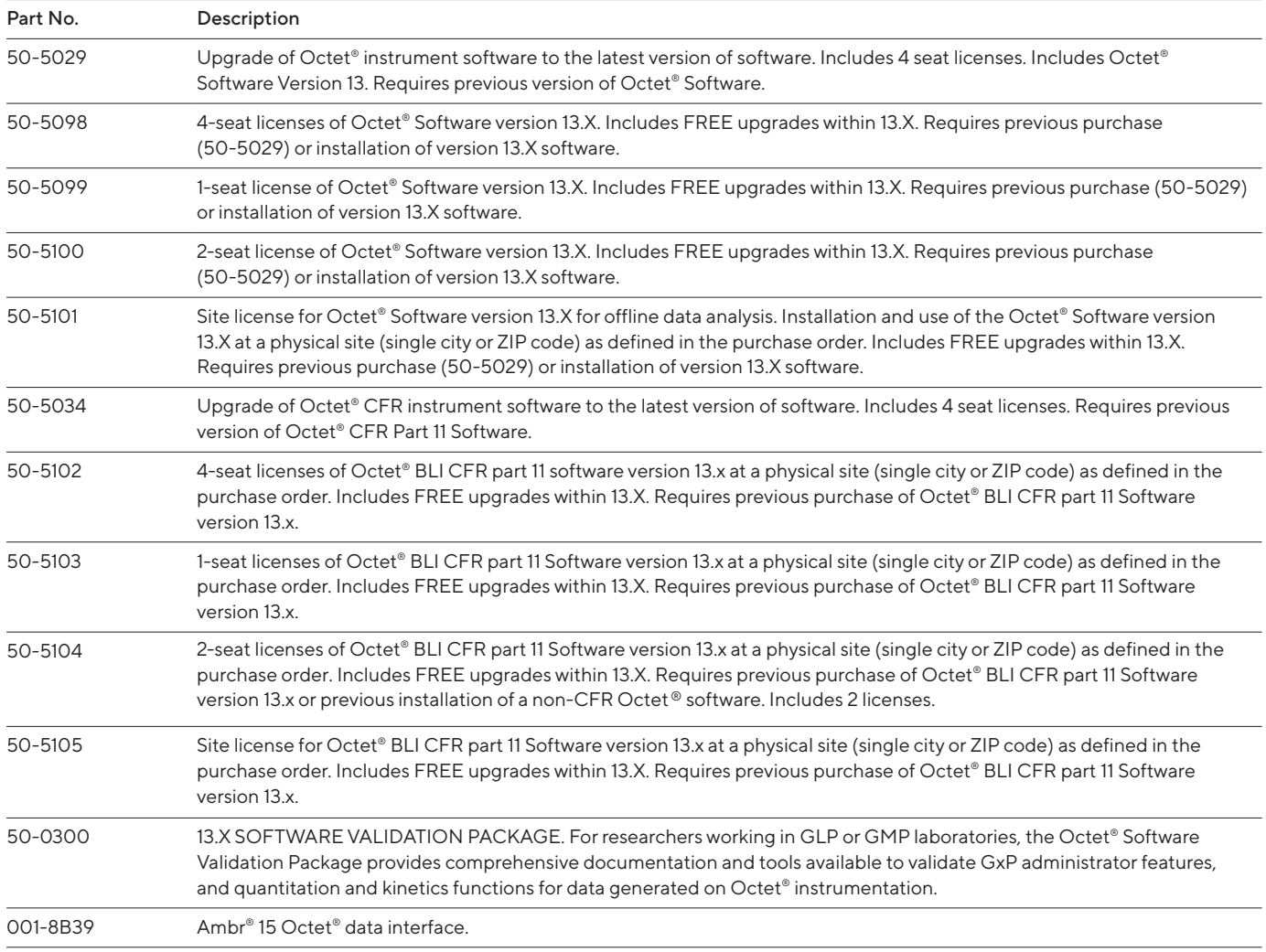

#### **Germany**

#### **USA**

Sartorius Lab Instruments GmbH & Co. KG Otto-Brenner-Strasse 20 37079 Goettingen Phone +49 551 308 0

Sartorius Corporation 565 Johnson Avenue Bohemia, NY 11716 Phone +1 888 OCTET 75 Or +1 650 322 1360

**像** For further contacts, visit [www.sartorius.com/octet-support](https://www.sartorius.com/en/applications/life-science-research/label-free-detection/octet-support)